# **BAB 3 PROSEDUR PENELITIAN**

#### **3.1 Metode Penelitian**

Metode penelitian yang digunakan dalam penelitian ini adalah metode penelitian kuantitatif dengan jenis penelitian survey (Pribadi et al., 2020). Pada penelitian ini menggunakan teknik survei yang terdiri dari dua tahapan yaitu tahapan studi pendahuluan dan studi *intensif.* Studi pendahuluan dilakukan guna mengetahui dan menentukan lokasi penelitian, sedangkan studi *intensif* dilakukan dengan metode kuadran transek. Metode kuantitatif ialah metode penelitian yang berlandaskan pada filsafat positisme, digunakan untuk meneliti populasi atau sampel tertentu, instrumen penelitian yang digunakan untuk pengumpulan data, analisis data yang bersifat statistik atau kuantitatif, yang bertujuan untuk menguji dan mengambarkan suatu hipotesis yang telah ditetapkan (Sugiyono, 2013). Oleh sebab itu, disebut dengan metode kuantitatif karena analisisnya bersifat statistik. Berdasarkan masalah yang diteliti, penelitian ini menggunakan pendekatan asosiatif. Pendekatan asosiatif adalah penelitian yang bertujuan untuk menanyakan hubungan suatu variabel dengan variabel lainnya (Sugiyono, 2013). Penelitian ini dilakukan di alam terbuka yang bertujuan untuk mendeskripsikan asosiasi gastropoda dengan makroalga di zona litoral Pantai Sindangkerta Cipatujah yang nantinya hasil penelitian ini digunakan sebagai suplemen bahan ajar biologi yang dapat membantu guru dalam proses pembelajaran yang berbentuk buku saku.

#### **3.2 Variabel Penelitian**

Variabel penelitian merupakan sesuatu atribut atau sifat atau nilai dari orang, obyek, atau kegiatan yang memiliki variasi tertentu yang telah ditetapkan oleh peneliti untuk dipelajari serta setelah itu ditarik hasil akhirnya (Sugiyono, 2013). Berdasarkan hubungan antara variabel satu dengan yang lain, maka macammacam variabel dalam penelitian dapat dibedakan menjadi variabel *independen yang* biasa disebut sebagai variabel bebas yaitu variabel yang mempengaruhi atau yang menjadi sebab dan variabel *dependen* yang biasa disebut sebagai variabel terikat yaitu variabel yang dipengaruhi. Sehingga variabel bebas pada penelitian ini ialah gastropoda di zona litoral Pantai Sindangkerta Cipatujah sedangkan variabel terikatnya pada penelitian ini yaitu makroalga di zona Litoral Pantai Sindangkerta Cipatujah.

### **3.3 Populasi dan Sampel**

### **3.3.1 Populasi**

Populasi adalah daerah generalisasi yang terdiri dari obyek yang mempunyai kuantitas serta ciri tertentu yang telah ditetapkan oleh peneliti untuk dipelajari yang kemudian ditarik hasil akhirnya (Siyoto & Sodik, 2015). Populasi tidak hanya terpaku pada makhluk hidup namun pada semua obyek penelitian yang bisa diteliti yang tidak hanya meliputi jumlah obyek namun meliputi semua ciri atau karakteritisk serta sifat-sifat yang dipunyai obyek tersebut. Populasi dalam penelitian ini adalah seluruh gastropoda dan makroalga di zona Litoral Pantai Sidangkerta Cipatujah.

# **3.3.2 Sampel**

Sampel adalah sebagian dari jumlah serta ciri yang dipunyai oleh populasi, bagian kecil dari anggota populasi yang diambil menurut prosedur tertentu yang dapat mewakili populasinya (Siyoto & Sodik, 2015). Teknik *sampling* adalah teknik dalam pengambilan sampel yang dibagi menjadi dua yaitu *probability sampling* dan non *probability sampling.* Sampel yang digunakan dalam penelitian ini adalah gastropoda dan makroalga yang diambil dalam plot sampel. Pengambilan sampel gastropoda dan makroalga dilakukan di tiga stasiun penelitian. Teknik *sampling*  yang digunakan pada penelitian ini adalah *purposive sampling. Purposive sampling*  merupakan teknik pengambilan sampel berdasarkan pertimbangan tertentu (Sugiyono, 2013). Adapun kriteria pengambilan sampel dengan pertimbangan daerah tersebut yaitu memiliki lebih banyak gastropoda yang ditemukan didekat makroalga, adanya perbedaan substrat yang dimiliki oleh setiap stasiun, daerah yang memiliki penutupan makroalga, wilayah yang termasuk dalam zona litoral dan wilayah yang masih tergenang air, sehingga wilayah tersebut dijadikan sebagai stasiun dalam pengambilan sampel penelitian.

#### **3.4 Langkah-langkah Penelitian**

Langkah-langkah penelitian dilakukan dalam beberapa tahap, yaitu tahap persiapan, tahap pelaksanaan, dan tahap pengolahan data hasil dari penelitian dilapangan.

# **3.4.1 Tahap Persiapan**

Dalam tahap persiapan, peneliti mempersiapkan yang perlu dilakukan sebelum memulai penelitian yaitu meliputi persiapan administrasi sebelum memulai penelitian, adapun rinciannya yaitu sebagai berikut :

- 1) Peneliti melakukan survey lokasi penelitian tahap 1 sebelum konsultasi dengan dosen pembimbing pada tanggal 27 Agustus 2022,
- 2) Peneliti mendapatkan Surat Keputusan Dekan Fakultas Keguruan dan Ilmu Pendidikan Universitas Siliwangi mengenai penetapan dosen pembimbing 1 dan 2, serta penguji skripsi pada tanggal 8 November 2022,
- 3) Peneliti melakukan konsultasi dan pengajuan judul skripsi kepada dosen pembimbing 1 dan 2 pada tanggal 8 November,
- 4) Peneliti melakukan pengajuan judul kepada Dewan Bimbingan Skripsi (DBS) pada tanggal 8 - 24 November 2022,
- 5) Peneliti melakukan survey lokasi penelitian tahap 2 pada tanggal 29 Desember 2022,
- 6) Peneliti menyusun skripsi penelitian skripsi dengan mencari tinjauan pustaka yang relevan dan kredibel dengan bimbingan dosen pembimbing 1 dan 2 dari bulan Januari – Februari 2022,
- 7) Peneliti mengajukan permohonan penyelenggaraan seminar skripsi penelitian kepada Dewan Bimbingan Skripsi (DBS), setelah skripsi penelitian disetujui oleh dosen pembimbing 1 dan 2,
- 8) Peneliti melaksanakan seminar skripsi penelitian pada tanggal 28 Maret 2023,

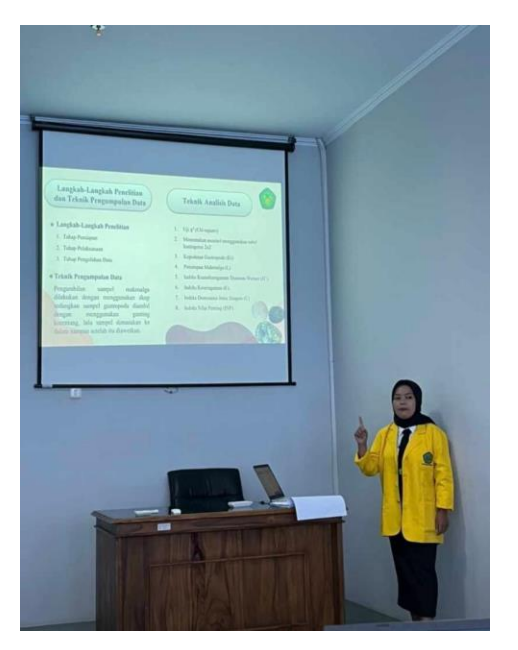

**Gambar 3.1** Seminar Skripsi Sumber : Dokumentasi Pribadi (28 Maret 2023) 9) Peneliti mengurus perizinan untuk melaksanakan penelitian,

10) Peneliti melaksanakan penelitian

# **3.4.2 Tahap Pelaksanaan**

Tahap pelaksanaan dilakukan dengan langkah-langkah sebagai berikut :

1) Perizinan

Sebelum melaksanakan penelitian, peneliti mengurus perizinan untuk melaksanakan penelitian dengan meminta surat pengantar penelitian dari Dekan Fakultas dan Ilmu Pendidikan Universitas Siliwangi yang ditujukan kepada Kepala desa Sindangkerta untuk pembuatan surat izin masuk kawasan Pantai Sindangkerta. Kemudian peneliti membuat surat peminjaman alat dengan meminta tanda tangan dari dosen pembimbing 1 yang ditujukan kepada Kepala Laboratorium Pendidikan Biologi guna meminjam alat dan bahan yang dibutuhkan pada saat penelitian. Adapun penyerahan surat izin masuk kawasan Pantai Sindangkerta ditunjukkan pada gambar 3.2 dimana gambar tersebut penyerahan surat izin masuk kawasan Pantai Sindangkerta yang digambarkan dalam bentuk asli.

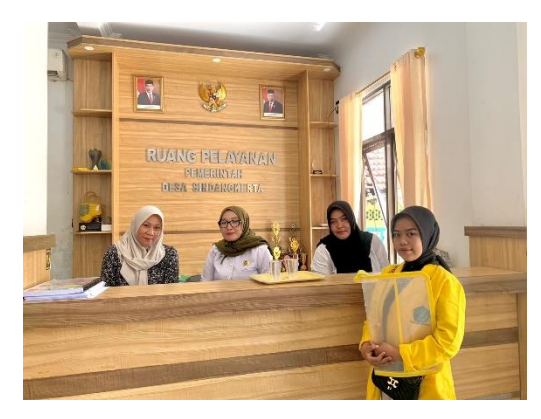

**Gambar 3. 2** Penyerahan Surat Izin Masuk Kawasan Pantai Sindangkerta Sumber : Dokumentasi Pribadi (31 Mei 2023)

2) Persiapan Alat dan Bahan

Mempersiapkan alat-alat yang diperlukan dalam penelitian, yaitu sebagaimana yang tercantum pada Tabel 3.1 berikut :

| N <sub>0</sub> | <b>Alat</b> | Fungsi                                        | JML          | Gambar |
|----------------|-------------|-----------------------------------------------|--------------|--------|
| $\overline{1}$ | Penggaris   | Alat<br>untuk<br>mengukur<br>panjang spesimen | 1            |        |
| $\overline{2}$ | Alat tulis  | Alat<br>untuk<br>mendata specimen             | $\mathbf{1}$ |        |
| 3              | Kamera      | Alat<br>untuk<br>dokumentasi<br>specimen      | $\mathbf{1}$ | anon   |

**Tabel 3.1** Alat-alat Penelitian

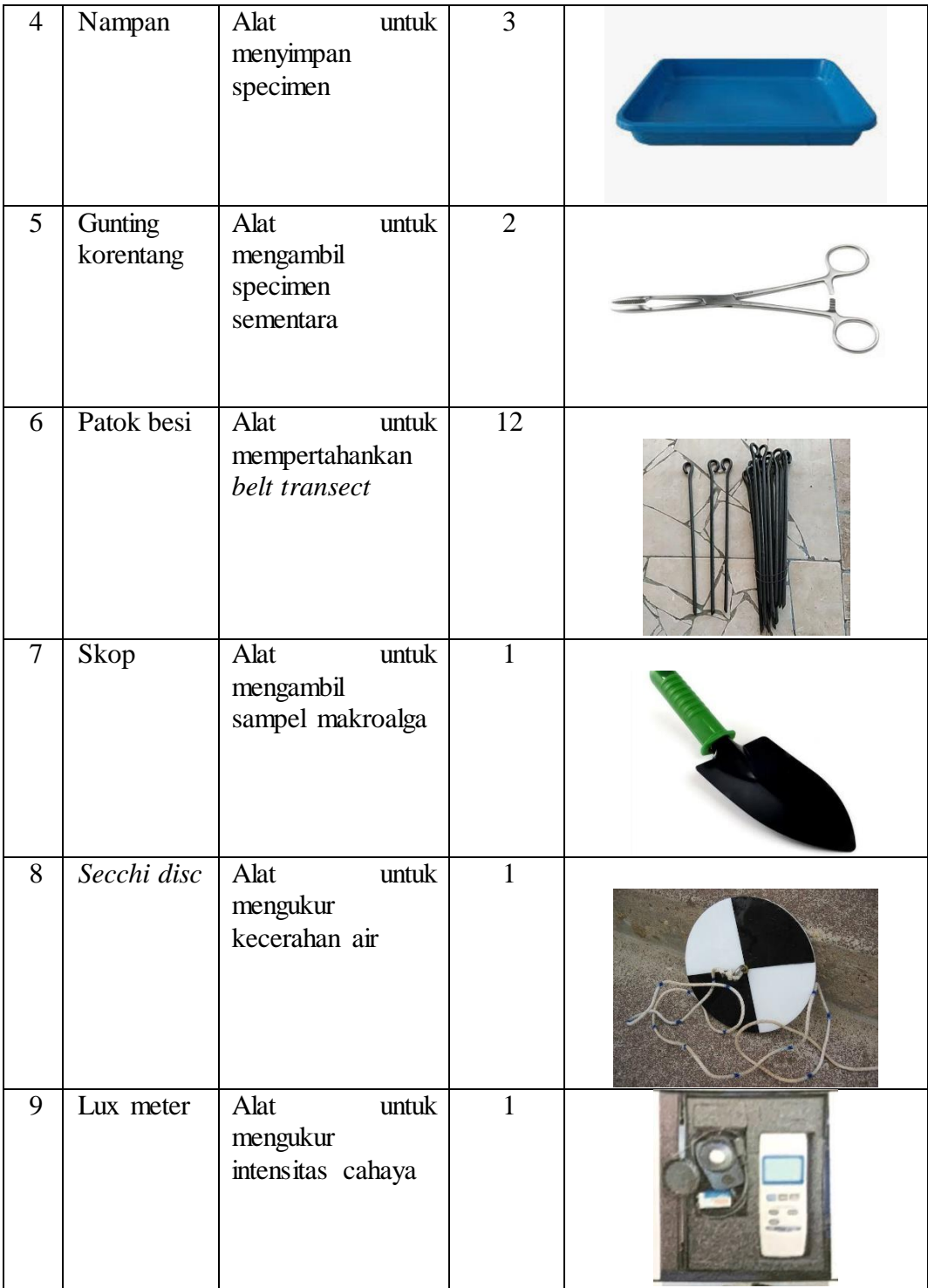

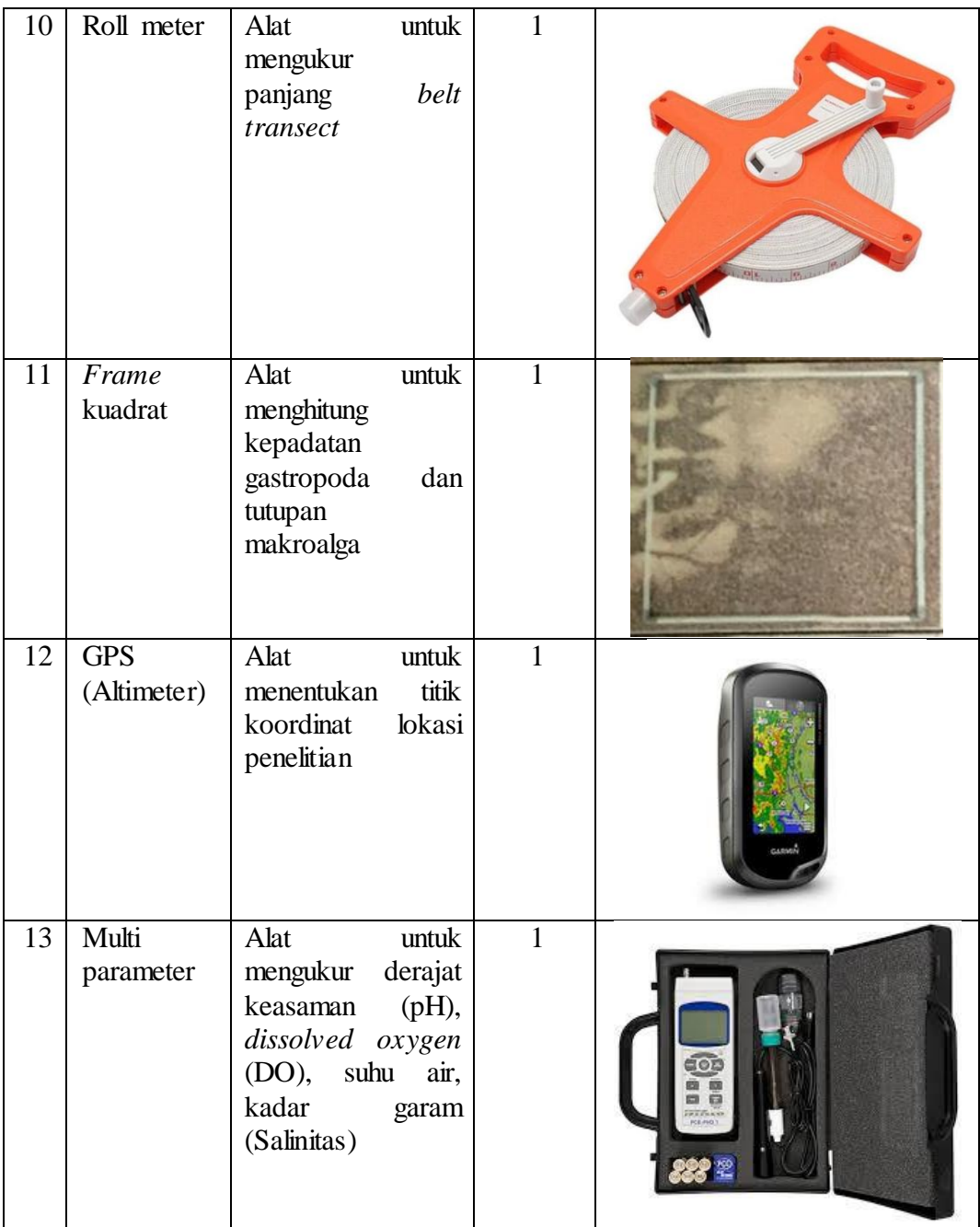

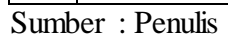

Mempersiapkan bahan-bahan yang diperlukan dalam penelitian, yaitu sebagaimana yang tercantum pada tabel 3.2 berikut:

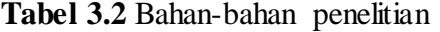

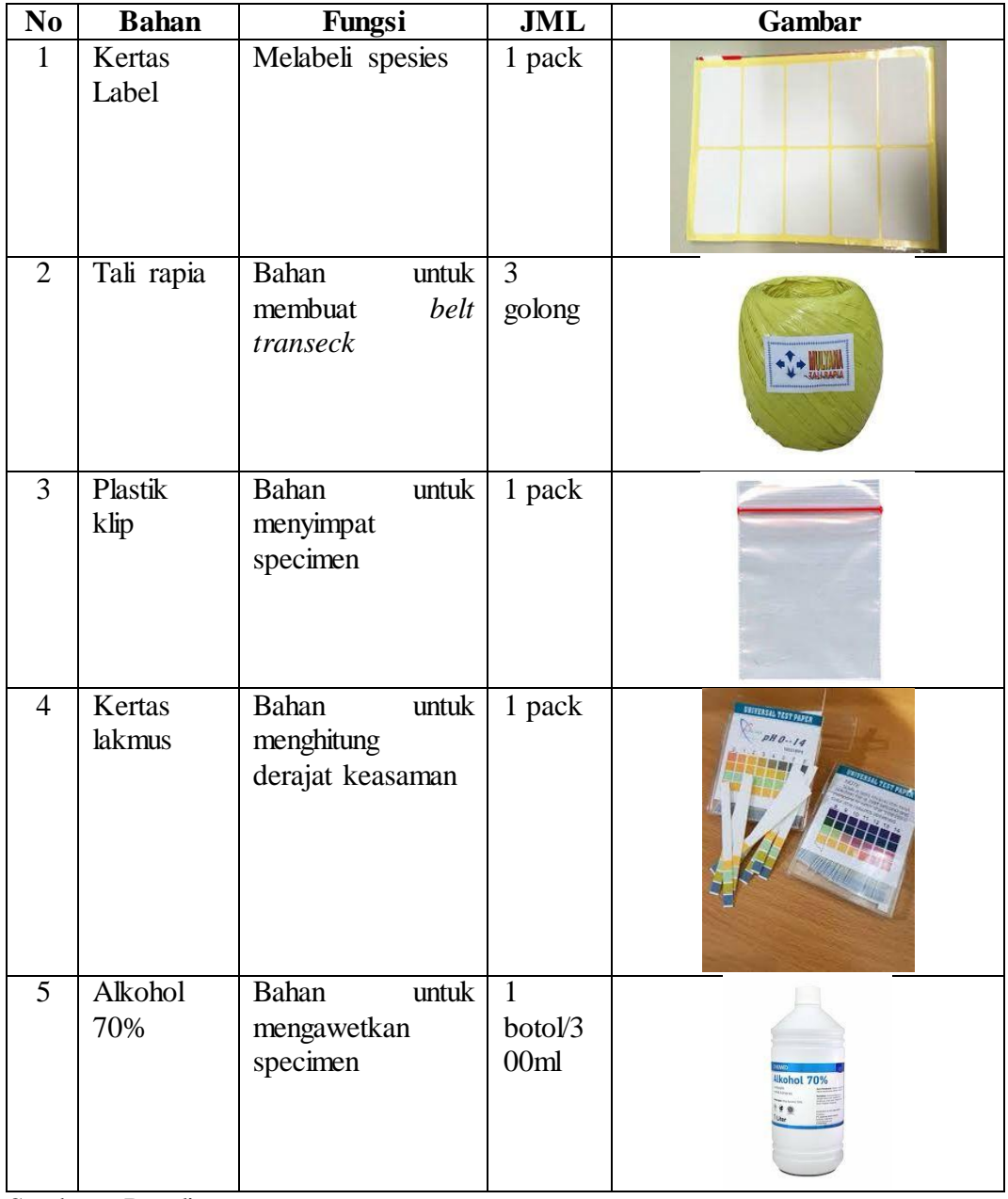

Sumber : Penulis

3) Penentuan Lokasi Penelitian

Peneliti sudah melakukan survey awal dan pengamatan mengenai lokasi gastropoda dan makroalga yang berada di zona litoral Pantai Sindangkerta pada tanggal 27 Agustus 2022 dan 29 Desember 2022. Pada tahap ini peneliti melakukan penentuan stasiun berdasarkan perbedaan substrat yang dimiliki setiap stasiun dikarenakan kondisi substrat sangatlah berpengaruh terhadap keanekaragaman gastropoda dengan makroalga dalam suatu habitat seperti karang, batu, pasir, lumpur, atau bahan organik lainnya , selain itu juga ditentukan berdasarkan sebaran ekosistem gastropoda dan makroalga di setiap stasiunnya, dan berdasarkan jarak dari stasiun satu dengan stasiun lainnya. Titik penentuan stasiun di mulai dari jarak 100 meter dari bibir pantai untuk plot 1, kemudian ditarik garis 100 meter kearah garis permukaan laut. Stasiun yang digunakan dalam penelitian ini berjumlah 3 stasiun yaitu dimulai dari belakang kantor Mes Pemda Sindangkerta Cipatujah sampai dengan *mercusuar* Pantai Sindangkerta Cipatujah. Jarak antara stasiun 1 dengan satsiun lainnya yaitu 300 meter. Lokasi penelitian ditunjukkan pada gambar 3.3 yaitu dalam bentuk peta.

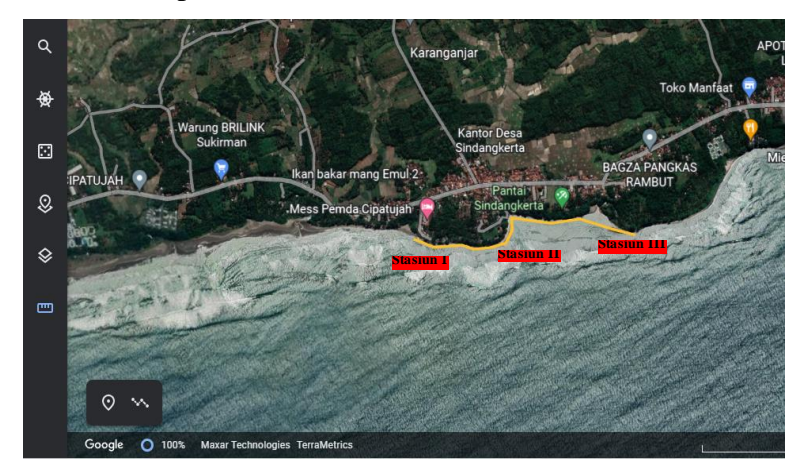

**Gambar 3.3** Peta Lokasi Penelitian Sumber: *Google Earth 2022*

# 4) Pengambilan Data

Pengambilan gastropoda dengan makroalga diambil dari 3 stasiun dengan metode *belt transect. Belt transect* ialah suatu metode pengambilan data yang disusun secara tegak lurus yang dibuat dengan memotong garis tofografi, serta digunakan untuk mempelajari kelompok biota laut, salah satunya yaitu asosiasi gastropoda dengan makroalga. Panjang *transect* yang digunakan yaitu 100 meter disetiap stasiunnya dengan ditarik tegak lurus dari tepi pantai ke laut. Setiap stasiun memiliki 100 plot dengan ukuran plot 1 x 1 meter sesuai dengan rekomendasi. Identifikasi jenis gastropoda dan makroalga menggunakan buku, jurnal, maupun sumber-sumber yang relevan. Pengambilan data jenis makroalga dengan menggunakan skop sedangkan sampel gastropoda diambil dengan menggunakan gunting korentang, lalu sampel dimasukan ke dalam nampan. Setelah itu, sampel gastropoda diawetkan menggunakan alkohol 70% dan sampel makroalga diawetkan dengan cara dijemur. Ukuran *belt transect* yang akan digunakan ditunjukkan pada gambar 3.4 berikut :

Laut sindangkerta

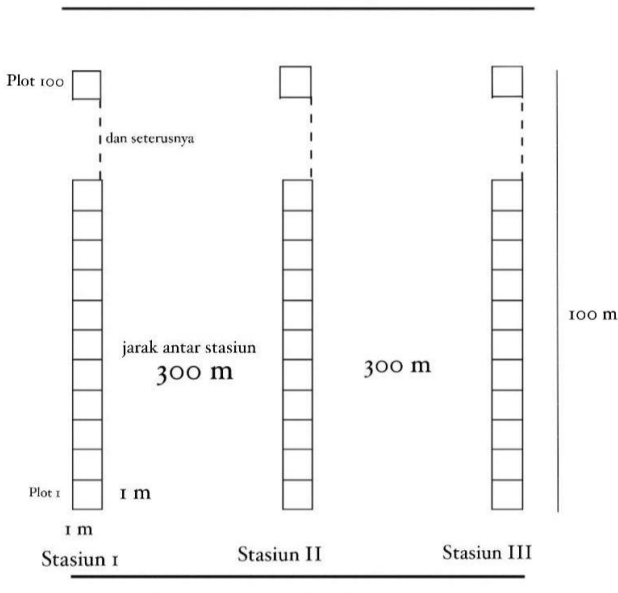

Tepi pantai Sindangkerta

#### **Gambar 3.4** Ukuran *belt transect*

Ukuran *belt transect* yang digunakan sepanjang 100 meter dengan ukuran plot 1 x 1 meter dan jarak antar stasiun sepanjang 300 meter

Sumber: (Fatimah et al., 2022)

5) Pengambilan Sampel

Pengambilan sampel makroalga dilakukan di dalam plot kuadran yang telah ditentukan dengan menggunakan skop sedangkan sampel gastropoda diambil dengan menggunakan gunting korentang, lalu sampel dimasukan ke dalam nampan. Setelah itu, sampel gastropoda diawetkan menggunakan alkohol 70% dan sampel makroalga diawetkan dengan cara dijemur. Tidak lupa sampel-sampel yang sudah didapatkan di dokumentasikan yang setelahnya akan di identifikasi dengan bantuan sumber relevan. Hasil dokumentasi foto spesimen tersebut dimasukan kedalam hasil penelitian dan pembahasan serta buku saku. Kemudian, sampel dibawa ke laboratorium untuk diawetkan serta setelah mendapatkan data jumlah gastropoda maupun penutupan makroalga maka analisis asosiasi dilakukan yaitu menggunakan uji  $X^2$  yang digunakan untuk mengetahui hubungan antara dua variabel yang berbeda.

#### **3.4.3 Tahap Pengolahan Data**

Pada penelitian ini, adapun tahap pengolahan data yang dilakukan yaitu dengan langkah-langkah sebagai berikut :

- 1) Peneliti mengumpulkan seluruh data yang diperoleh dari lapangan,
- 2) Peneliti mengolah dan menganalisis data hasil penelitian,
- 3) Peneliti menuliskan hasil pengolahan dan analisis data dalam bentuk laporan skripsi.

# **3.4.4 Teknik Pengumpulan Data**

1) Pengambilan data dilakukan di 3 stasiun yang telah ditentukan dengan menggunakan *belt transect* yang ditarik tegak lurus dari tepi pantai pada daerah pasang surut kearah air laut. Pengukuran *belt transect* ditunjukkan pada gambar 3.5 dimana pada gambar tersebut *belt transect* yang ditampilkan sebagai berikut.

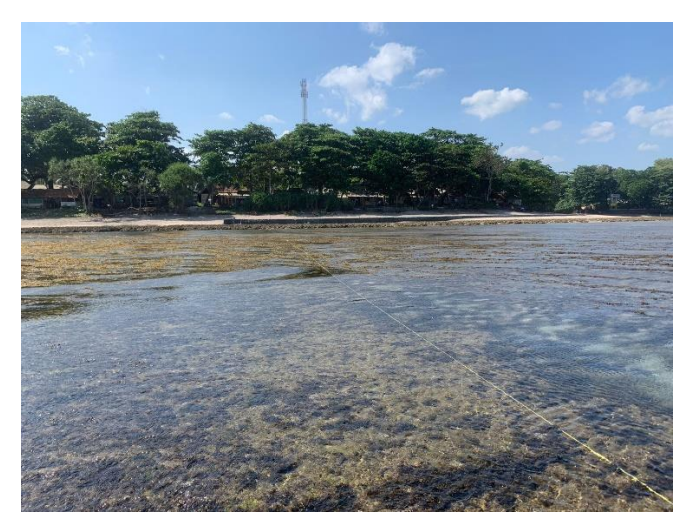

**Gambar 3.5** Pengkuran Belt Transect Pengukuran *belt transect* sepanjang 100 meter Sumber : Dokumentasi Pribadi (23 Juni 2023)

2) Pengambilan sampel makroalga dilakukan dengan menggunakan skop sedangkan sampel gastropoda diambil dengan menggunakan gunting korentang, lalu sampel dimasukan ke dalam nampan. Adapun pengambilan sampel makroalga dan gastropoda ditunjukkan pada gambar 3.6 dimana gambar tersebut pengambilan sampel makroalga dan gastropoda yang ditampilkan sebagai berikut.

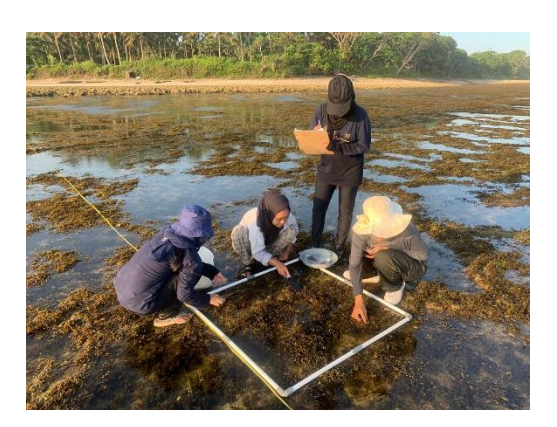

**Gambar 3.6** Plot Pengambilan Sampel Sumber : Dokumentasi Pribadi (23 Juni 2023)

3) Setelah itu, sampel gastropoda diawetkan menggunakan alkohol 70% dan sampel makroalga diawetkan dengan cara dijemur. Tidak lupa sampel-sampel yang sudah didapatkan di dokumentasikan yang setelahnya akan di identifikasi dengan bantuan sumber relevan. Adapun pengawetan sampel ditunjukkan pada gambar 3.7 dimana gambar tersebut pengawetan sampel yang ditampilkan sebagai berikut.

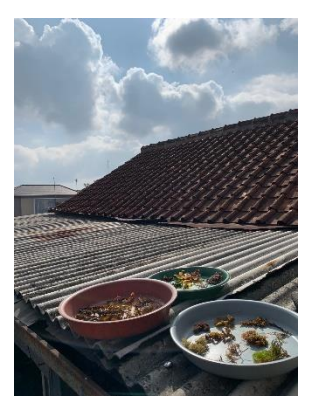

**Gambar 3.7** Pengawetan sampel Sumber : Dokumentasi Pribadi (25 Juni 2023)

4) Selain itu, tidak lupa dilakukan pengukuran parameter lingkungan untuk menghasilkan data yang lebih akurat yang bertujuan untuk mengetahui rataratanya. Di setiap stasiun dilakukan pengukuran pH, suhu air, salinitas, kekeruhan air, suhu udara, oksigen terlarut, intensitas cahaya, dan kecepatan angin. Adapun pengukuran parameter lingkungan ditunjukkan pada gambar 3.8 dimana gambar pengukuran parameter lingkungan tersebut yang ditampilkan sebagai berikut.

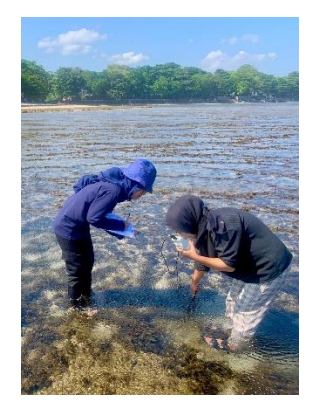

**Gambar 3.8** Parameter Lingkungan Parameter lingkungan salah satunya untuk mengukur salinitas, *dissoleved oxygen* (DO) dan sugu air menggunakan multi parameter Sumber : Dokumentasi Pribadi (22 Juni 2023) Adapun parameter lingkungan dalam penelitian ini ditunjukan pada tabel

3.3 sebagai berikut:

| N <sub>0</sub> | <b>Parameter</b>        | <b>Alat</b>     | <b>Satuan</b> | Pengukuran |  |  |  |  |  |
|----------------|-------------------------|-----------------|---------------|------------|--|--|--|--|--|
|                | <b>Kimia</b>            |                 |               |            |  |  |  |  |  |
|                | Kadar garam (salinitas) | Multi parameter | Ppm           | In situ    |  |  |  |  |  |
| 2              | Derajat keasaman (pH)   | Kertas lakmus   |               | In situ    |  |  |  |  |  |
| 3              | Dissolved oxygen (DO)   | Multi parameter | Mg/1          | In situ    |  |  |  |  |  |
|                | <b>Fisika</b>           |                 |               |            |  |  |  |  |  |
|                | Suhu air                | Multi parameter | $^{\circ}C$   | In situ    |  |  |  |  |  |
| $\overline{2}$ | Intensitas cahaya       | $Lux$ meter     | Lux           | In situ    |  |  |  |  |  |
| $\mathcal{R}$  | Kecerahan air           | Secchi disc     | $\%$          | In situ    |  |  |  |  |  |

**Tabel 3.3** Parameter Lingkungan

Sumber: Penulis

#### **3.5 Instrumen Penelitian**

Instrumen penelitian adalah suatu alat yang memenuhi persyaratan akademis yang bisa dipergunakan sebagai alat untuk mengukur suatu objek serta alat untuk mengukur data mengenai suatu variabel (Sappaile, 2007). Menurut Sugiyono, (2013) pengertian instrumen penelitian yaitu suatu alat yang digunakan untuk mengukur fenomena alam maupun sosial yang diamati, fenomena itu disebut dengan variabel penelitian. Sehingga, instrumen penelitian dapat diartikan yaitu sebagai alat untuk mengukur, mengolah, dan menyajikan data yang diamati oleh peneliti. Pada penelitian ini instrumen yang digunakan yaitu lembar observasi yang bertujuan untuk memudahkan dalam mencatat data penelitian.

#### **3.6 Teknik Pengolahan dan Analisis Data**

Analisis data pada penelitian ini dilakukan ketika sudah mengumpulkan data secara langsung dan setelah pengumpulan data. Data gastropoda dan makroalga yang sudah dikumpulkan dalam penelitian ini, selanjutnya dihitung dengan rumus sebagai berikut:

### **3.6.1 Uji** *Chi square* (Uji  $\chi^2$ )

Uji *Chi square* (Uji  $\chi^2$ ) digunakan dalam menguji serta mengukur ada tidaknya hubungan antara variabel satu dengan variabel lain (Obe et al., 2021). Untuk mengetahui ikatan asosiasi antara gastropoda dan makroalga memakai uji *Chi square* (**ꭓ 2 )** dengan rumus (Maro, 2020) yaitu sebagai berikut:

$$
\chi^2 = \sum_{i=1}^k \frac{(F_0 - F_{\rm h})^2}{F_{\rm h}}
$$

Keterangan :

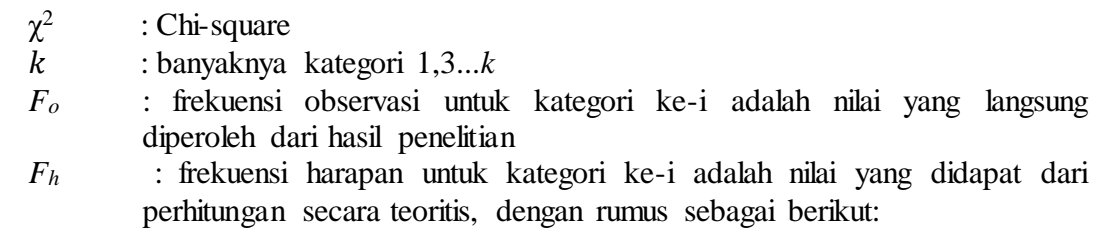

 $F_h$ (Total baris) (Total kolom) Total keseluruhan

Menurut (Soegianto et al., 1993) kriteria uji  $\chi^2$  yaitu sebagai berikut:

- 1. Jika nilai  $\chi^2$  < 3,84 maka terdapat hubungan yang signifikan antara spesies A dan B.
- 2. Jika nlai  $\chi^2 > 3,84$  maka tidak terdapat hubungan yang signifikan antara spesies A dan B.

Setelah dilakukan penelitian, yaitu selanjutnya menentukan asosiasi antara dua jenis komunitas seperti gastropoda dengan makroalga menggunakan tabel *Contigency* 2x2 menurut Mueller-Dombois dan Ellenberg (1974) dalam (Zainal et

al., 2021). Dengan cara merekapitulasi kehadiran dari masing-masing dengan matriks asosiasi. Tabel *Contigency* 2x2 ditunjukan seperti pada tabel 3.4 berikut ini: **Tabel 3.4** Tabel *Contigency* 2x2

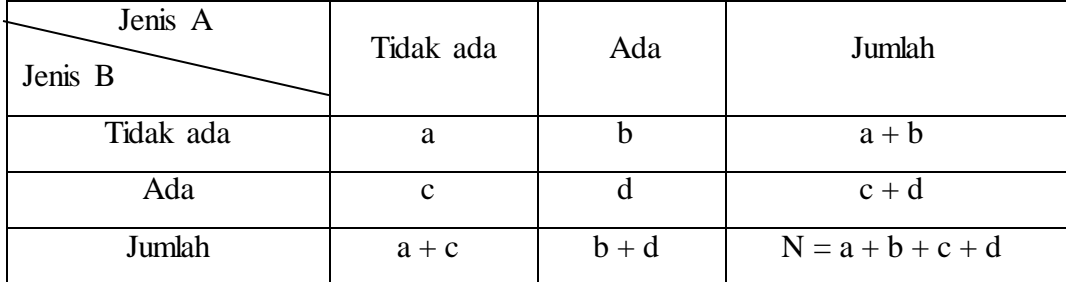

Keterangan :

a = Jumlah plot berisi jenis A dan jenis B

 $b = J$ umlah plot berisi jenis B tanpa jenis A

 $c =$  Jumlah plot berisi jenis A tanpa jenis B

 $d = J$ umlah plot tidak berisi jenis A dan jenis B

 $N = J$ umlah plot

Setelah diperoleh nilai  $X^2$  hitung, kemudian dibandingkan dengan  $X^2$ tabel. Untuk menguji asosiasi menurut Sugiyono, (2013) menyatakan bahwa untuk menguji asosiasi dua spesies berarti derajat bebasnya (df) = 1, dengan  $\alpha = 0.05$ , kemudian diproleh nilai  $X^2$  tabel = 3,84. Jika  $X^2$  hitung lebih besar dari  $X^2$  tabel maka terjadi asosiasi yang nyata, kemudian jika  $X^2$  hitung lebih kecil dari  $X^2$  tabel maka tidak terjadi asosiasi. Untuk menghitung hubungan antara dua jenis dalam suatu komunitas, dilakukan perhitungan koefisiensi asosiasi (C) atau derajat asosiasi dengan rumus (Purnomo et al., 2014):

Jika ad  $\geq$  bc, maka menggunakan rumus:

C  $=\frac{a b c}{(a+b)(b+d)}$ ad−bc Jika  $bc > ad$  dan  $d > a$ , maka menggunakan rumus:  $C = \frac{ad - cd}{(a + b)(a + b)}$  $(a+b)(a+d)$ Jika  $bc > ad$  dan  $a > c$ , maka menggunakan rumus: C  $=\frac{a(1-b)}{(b+d)(c+d)}$ ad−bc Keterangan :

Apabila derajat asosiasi sama dengan (+1) maka terjadi asosiasi positif yang berarti dua spesies yang diuji selalu ditemukan bersama-sama, sedangkan apabila derajat asosiasi sama dengan (-1) maka terjadi asosiasi negatif yang berarti dua

spesies yang diuji tidak pernah ditemukan bersama-sama (Whittaker) dalam (Purnomo et al., 2014)

# **3.6.2 Kepadatan Gastropoda (Ki)**

Kepadatan gastropoda digunakan untuk mengetahui kepadatan gastropoda dari setiap *line transect* dan dianalisis menggunakan rumus kepadatan (Odum) dalam (Pribadi et al., 2020) sebagai berikut :

$$
Ki = \frac{Ni}{A}
$$

Keterangan :

Ki : Kepadatan (ind/m<sup>2</sup>)

*Ni* : Jumlah individu spesies

*A* : Luas total area pengambilan sampel

# **3.6.3 Indeks Keanekaragaman Jenis Shannon-Weiner** ( ′ **)**

Indeks keanekaragaman jenis adalah parameter yang digunakan untuk menggambarkan keadaan populasi organisme secara matematis supaya mempermudah dalam menganalisis informasi mengenai jumlah spesies pada suatu komunitas (Kusumaningsari, Studi, et al., 2015). Indeks keanekaragaman diperoleh dengan teknik *belt transect* yang dianalisis menggunakan rumus persamaan dari Shannon-Wiener (Krebs) dalam (Kusumaningsari, Studi, et al., 2015) yaitu sebagai berikut:

$$
H' = \sum_{i=s}^{s} pi \ln pi
$$

Keterangan :

H ′ : Indeks Keanekaragaman Shannon-Wiener

 $Pi$ ni

N *ni* : Jumlah individu dari suati jenis ke-1

*s* : Total jumlah individu semua spesies

Tabel kisaran indeks keanekaragaman ditunjukan seperti pada tabel 3.5 berikut ini:

**Tabel 3.5** Kisaran Indeks Keanekaragaman

| Nο | Kisaran                  | Keterangan            |
|----|--------------------------|-----------------------|
|    | H' < 1.0                 | Keanekaragaman Rendah |
|    | $1,0 \leq H' \leq 3,322$ | Keanekaragaman Sedang |
|    | H' > 3.322               | Keanekaragaman Tinggi |

Sumber : (Sukawati et al., 2017)

#### **3.6.4 Indeks Keseragaman (E)**

Indeks keseragaman (*Evennes indeks*) mempunyai tujuan yaitu untuk mengetahui keseimbangan setiap spesies dalam komunitas yang ditemui. Untuk menentukan indeks keseragaman digunakan rumus (Fachrul, 2007) dalam (Kusumaningsari, Hendrarto, et al., 2015)) yaitu sebagai berikut :

$$
E = \frac{H'}{ln S}
$$

Keterangan :

 $E$  = Indeks keseragaman

H' =Indeks keanekaragaman Shannon-Weiner

 $S = J$ umlah spesies

Tabel kisaran indeks keseragaman ditunjukan seperti pada tabel 3.6 berikut ini:

**Tabel 3.6** Kisaran Indeks keseragaman

| Nο | Kisaran stabilitas  | Keseragaman                                                                                                    |
|----|---------------------|----------------------------------------------------------------------------------------------------|
|    | E < 0.3             | Keseragaman populasi kecil                                                                                                |
|    | $0.3 < E \leq 0.06$ | Keseragaman populasi sedang                                                                                               |
|    | E > 0.06            | Keseragaman populasi tinggi                                                                                               |
|    |                     | $\mathcal{C}_{\text{unplane}}$ ( $\mathcal{O}_{\text{dump}}$ 1002 delega ( $\mathcal{C}_{\text{trilinear}}$ et el. 2010)) |

Sumber : (Odum,1993 dalam (Sutrisna et al., 2018))

#### **3.6.5 Indeks Dominansi Jenis Simpon (C)**

Indeks dominasi simpon bertujuan untuk mengetahui sejauh mana suatu kelompok biota laut mendominansi kelompok lainnya. Dominansi merupakan proporsi antara luas bidang dasar yang ditempati oleh spessies dengan luas total habitat (Pribadi et al., 2020). Indeks dominansi Simpon dianalisis menggunakan (Odum) dalam (Kusumaningsari, Studi, et al., 2015)) sebagai berikut :

$$
C = \left(\frac{ni}{N}\right)^2
$$

Keterangan :

 $C =$ Indeks dominansi

 $ni =$  Jumlah total individu jenis ke-i

 $N =$  Jumlah seluruh individu dalam total n

Tabel kisaran indeks dominansi ditunjukan seperti pada tabel 3.7 berikut ini:

**Tabel 3.7** Kisaran Indeks Dominansi

| No | Kisaran               | Keanekaragaman   |
|----|-----------------------|------------------|
|    | $0.01 \le C \le 0.30$ | Dominansi rendah |
|    | $0.31 \le C \le 0.60$ | Dominansi sedang |
|    | $0.61 \le C \le 1.00$ | Dominansi tinggi |

Sumber : (Odum,1993 dalam (Sutrisna et al., 2018))

# **3.6.6 Indeks Nilai Penting (INP)**

Indeks Nilai Penting (INP) digunakan untuk menganalisis dominansi suatu jenis dalam komunitas tertentu dan dianalisis menggunakan rumus (Misra) dalam ((Pamoengkas & Zamzam, 2018)) yaitu sebagai berikut :  $INP = KR + FR$  (untuk tumbuhan tingkat rendah)  $INP = KR + FR + DR$  (untuk tumbuhan tingkat tinggi)

Keterangan :

KR (Kerapatan Relatif) : 
$$
\frac{\text{kerapatan suatu jenis } (\frac{N}{ha})}{\text{kerapatan seluruh jenis } (\frac{N}{ha})}
$$
 × 100%  
FR (Frekuensi Relatif) : 
$$
\frac{\text{frekuensi suatu jenis } (\frac{N}{ha})}{\text{frekuensi seluruh jenis } (\frac{N}{ha})}
$$
 × 100%  
DR (Dominansi Relatif) : 
$$
\frac{\text{dominansi suatu jenis } (\frac{N}{ha})}{\text{dominansi seluruh jenis } (\frac{N}{ha})}
$$
 × 100%

# **3.7 Waktu dan Tempat Penelitian**

# **3.7.1 Waktu Penelitian**

Penelitian ini dilakukan pada bulan November 2022 sampai November 2023. Adapun tahapan-tahapannya ditunjukan seperti pada tabel 3.9 berikut ini:

|                |                            |  |                |                |                |                |                |                |              |                |                         |                |  |                |                |                |              |                         | Waktu penelitian |  |                |                |                |     |              |                |                |      |            |                |                |  |              |              |            |  |                |                |
|----------------|----------------------------|--|----------------|----------------|----------------|----------------|----------------|----------------|--------------|----------------|-------------------------|----------------|--|----------------|----------------|----------------|--------------|-------------------------|------------------|--|----------------|----------------|----------------|-----|--------------|----------------|----------------|------|------------|----------------|----------------|--|--------------|--------------|------------|--|----------------|----------------|
| No             | Kegiatan                   |  | Nov 2022       |                |                | Des            |                |                | Januari      |                |                         |                |  | Februari       |                |                | Maret        |                         |                  |  | April 2023     |                |                | Mei |              |                |                |      | Juni       |                |                |  | Juli-Okt     |              | <b>Nov</b> |  |                |                |
|                |                            |  |                |                | 2022           |                |                | 2023           |              |                |                         | 2023           |  |                |                | 2023           |              |                         |                  |  |                |                | 2023           |     |              |                |                | 2023 |            |                | 2023           |  |              |              | 2023       |  |                |                |
|                |                            |  | $\overline{c}$ | $\mathfrak{Z}$ | $\overline{4}$ | $\overline{2}$ | 3 <sup>1</sup> | $\overline{4}$ | $\mathbf{1}$ | $\overline{2}$ | $\overline{\mathbf{3}}$ | $\overline{4}$ |  | $\overline{2}$ | $\overline{3}$ | $\overline{4}$ | $\mathbf{c}$ | $\overline{\mathbf{3}}$ | $\overline{4}$   |  | $\overline{2}$ | $\overline{3}$ | $\overline{4}$ |     | $\mathbf{2}$ | $\overline{3}$ | $\overline{4}$ | 1    | $\sqrt{2}$ | $\overline{3}$ | $\overline{4}$ |  | $\mathbf{2}$ | $\mathbf{3}$ | 4          |  | $\overline{2}$ | $\overline{3}$ |
| 1              | Mendapatkan SK             |  |                |                |                |                |                |                |              |                |                         |                |  |                |                |                |              |                         |                  |  |                |                |                |     |              |                |                |      |            |                |                |  |              |              |            |  |                |                |
|                | bimbingan                  |  |                |                |                |                |                |                |              |                |                         |                |  |                |                |                |              |                         |                  |  |                |                |                |     |              |                |                |      |            |                |                |  |              |              |            |  |                |                |
|                | skripsi                    |  |                |                |                |                |                |                |              |                |                         |                |  |                |                |                |              |                         |                  |  |                |                |                |     |              |                |                |      |            |                |                |  |              |              |            |  |                |                |
| $\overline{c}$ | Mengajukan                 |  |                |                |                |                |                |                |              |                |                         |                |  |                |                |                |              |                         |                  |  |                |                |                |     |              |                |                |      |            |                |                |  |              |              |            |  |                |                |
|                | judul penelitian           |  |                |                |                |                |                |                |              |                |                         |                |  |                |                |                |              |                         |                  |  |                |                |                |     |              |                |                |      |            |                |                |  |              |              |            |  |                |                |
| 3              | Observasi                  |  |                |                |                |                |                |                |              |                |                         |                |  |                |                |                |              |                         |                  |  |                |                |                |     |              |                |                |      |            |                |                |  |              |              |            |  |                |                |
|                | lapangan                   |  |                |                |                |                |                |                |              |                |                         |                |  |                |                |                |              |                         |                  |  |                |                |                |     |              |                |                |      |            |                |                |  |              |              |            |  |                |                |
| $\overline{4}$ | Menyusun                   |  |                |                |                |                |                |                |              |                |                         |                |  |                |                |                |              |                         |                  |  |                |                |                |     |              |                |                |      |            |                |                |  |              |              |            |  |                |                |
|                | skripsi<br>dan             |  |                |                |                |                |                |                |              |                |                         |                |  |                |                |                |              |                         |                  |  |                |                |                |     |              |                |                |      |            |                |                |  |              |              |            |  |                |                |
|                | bimbingan                  |  |                |                |                |                |                |                |              |                |                         |                |  |                |                |                |              |                         |                  |  |                |                |                |     |              |                |                |      |            |                |                |  |              |              |            |  |                |                |
|                | skripsi penelitian         |  |                |                |                |                |                |                |              |                |                         |                |  |                |                |                |              |                         |                  |  |                |                |                |     |              |                |                |      |            |                |                |  |              |              |            |  |                |                |
|                | bersama dosen              |  |                |                |                |                |                |                |              |                |                         |                |  |                |                |                |              |                         |                  |  |                |                |                |     |              |                |                |      |            |                |                |  |              |              |            |  |                |                |
|                | pembimbing<br>$\mathbf{1}$ |  |                |                |                |                |                |                |              |                |                         |                |  |                |                |                |              |                         |                  |  |                |                |                |     |              |                |                |      |            |                |                |  |              |              |            |  |                |                |
|                | dan 2                      |  |                |                |                |                |                |                |              |                |                         |                |  |                |                |                |              |                         |                  |  |                |                |                |     |              |                |                |      |            |                |                |  |              |              |            |  |                |                |
| 5              | skripsi<br>Seminar         |  |                |                |                |                |                |                |              |                |                         |                |  |                |                |                |              |                         |                  |  |                |                |                |     |              |                |                |      |            |                |                |  |              |              |            |  |                |                |
|                | penelitian                 |  |                |                |                |                |                |                |              |                |                         |                |  |                |                |                |              |                         |                  |  |                |                |                |     |              |                |                |      |            |                |                |  |              |              |            |  |                |                |
| 6              | skripsi<br>Revisi          |  |                |                |                |                |                |                |              |                |                         |                |  |                |                |                |              |                         |                  |  |                |                |                |     |              |                |                |      |            |                |                |  |              |              |            |  |                |                |
|                | persiapan<br>dan           |  |                |                |                |                |                |                |              |                |                         |                |  |                |                |                |              |                         |                  |  |                |                |                |     |              |                |                |      |            |                |                |  |              |              |            |  |                |                |
|                | penelitian                 |  |                |                |                |                |                |                |              |                |                         |                |  |                |                |                |              |                         |                  |  |                |                |                |     |              |                |                |      |            |                |                |  |              |              |            |  |                |                |
| $\tau$         | Pengambilan                |  |                |                |                |                |                |                |              |                |                         |                |  |                |                |                |              |                         |                  |  |                |                |                |     |              |                |                |      |            |                |                |  |              |              |            |  |                |                |
|                | data                       |  |                |                |                |                |                |                |              |                |                         |                |  |                |                |                |              |                         |                  |  |                |                |                |     |              |                |                |      |            |                |                |  |              |              |            |  |                |                |

**Tabel 3.9** Waktu penelitian

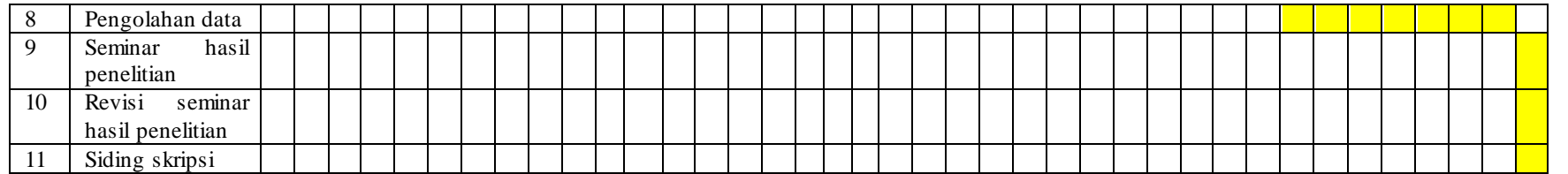

# **3.7.2 Tempat Penelitian**

Penelitian ini bertempat di tiga stasiun, yaitu stasiun I, II, dan III yang berlokasi di belakang Kantor Mess Pemda Sindangkerta sampai dengan *mercusuar* Pantai Sindangkerta pada zona litoral Pantai Sindangkerta yang berjarak antara stasiun 1 dengan satsiun lainnya yaitu 300 meter. Penentuan stasiunnya yaitu berdasarkan perbedaan substrat yang dimiliki setiap stasiun serta sebaran ekosistem gastropoda dan makroalga di setiap stasiunnya. Lokasi Pantai Sindangkerta ditunjukan pada gambar 3.9 dalam bentuk peta berikut :

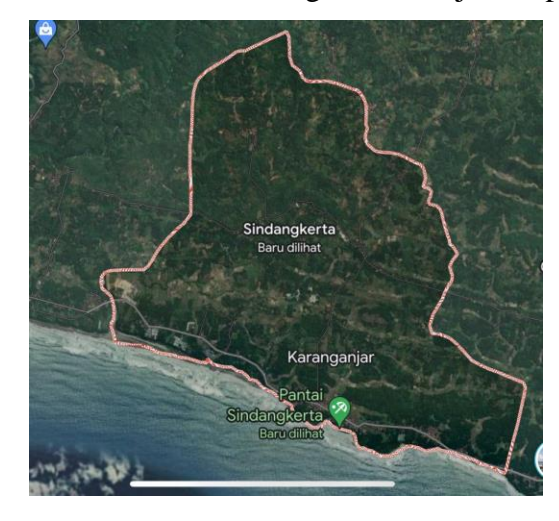

**Gambar 3. 9** Lokasi Pantai Sindangkerta Lokasi Pantai Sindangkerta berada di Desa Sindangkerta, Kecamatan Cipatujah, Kabupaten Tasikmalaya, Jawa Barat Sumber: *Goggle*